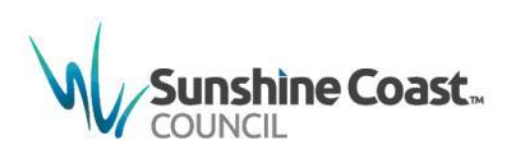

# **Update Instruction Sheet**

Sunshine Coast Planning Scheme 2014 Amendment No. 24 Additional South East Queensland Regional Plan 2017 (SEQRP) Sites and Other Zoning Matters

#### **Effective 16 May 2022**

#### **INSTRUCTIONS FOR REPLACEMENT PAGES**

*Update your copy of the Sunshine Coast Planning Scheme 2014 Version 23 to Sunshine Coast Planning Scheme 2014 Version 24.*

Please follow the instructions provided below in order to correctly replace the amended sections.

The Amendment Instrument, Explanatory Statement and the Sunshine Coast Planning Scheme Historical Notes do not form a part of the planning scheme document but could be placed at the back of your hard copy for your records.

#### **INSTRUCTIONS**

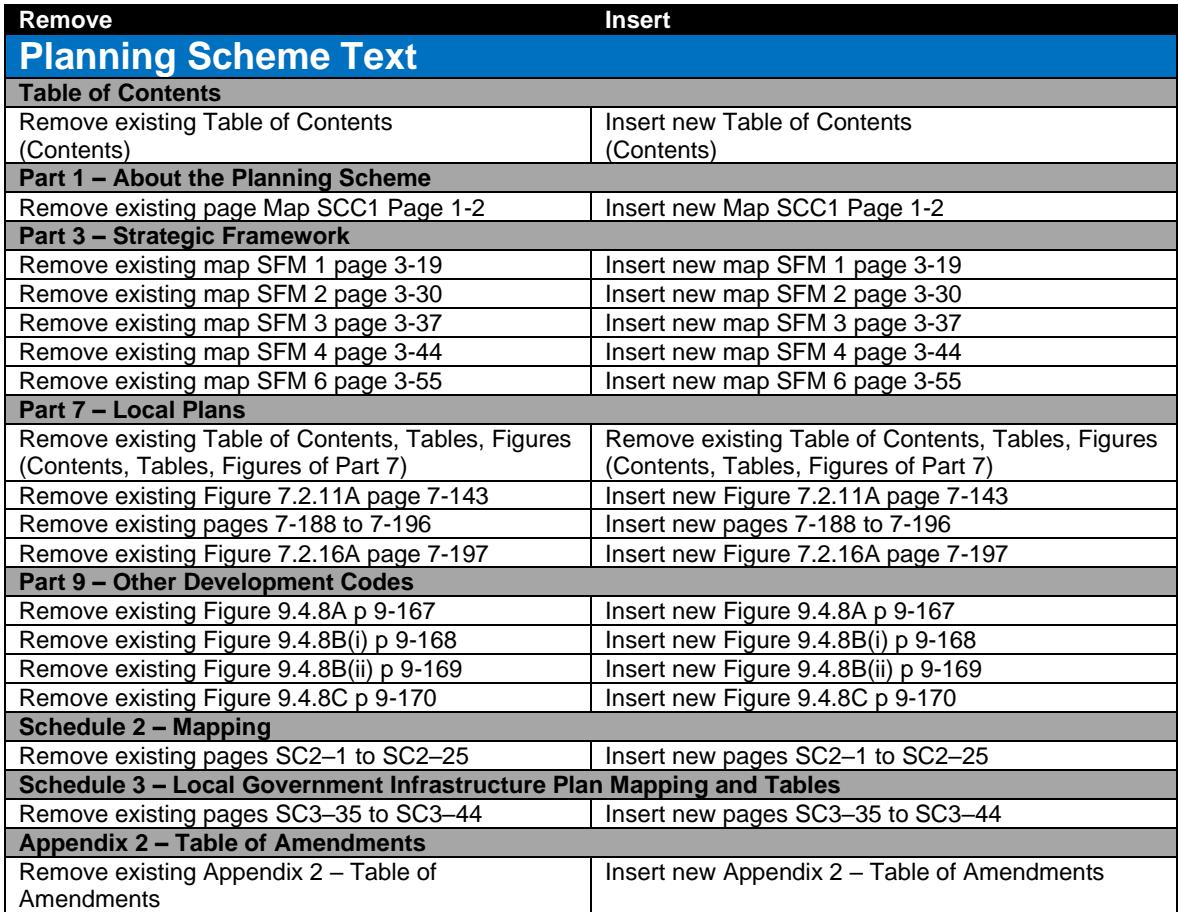

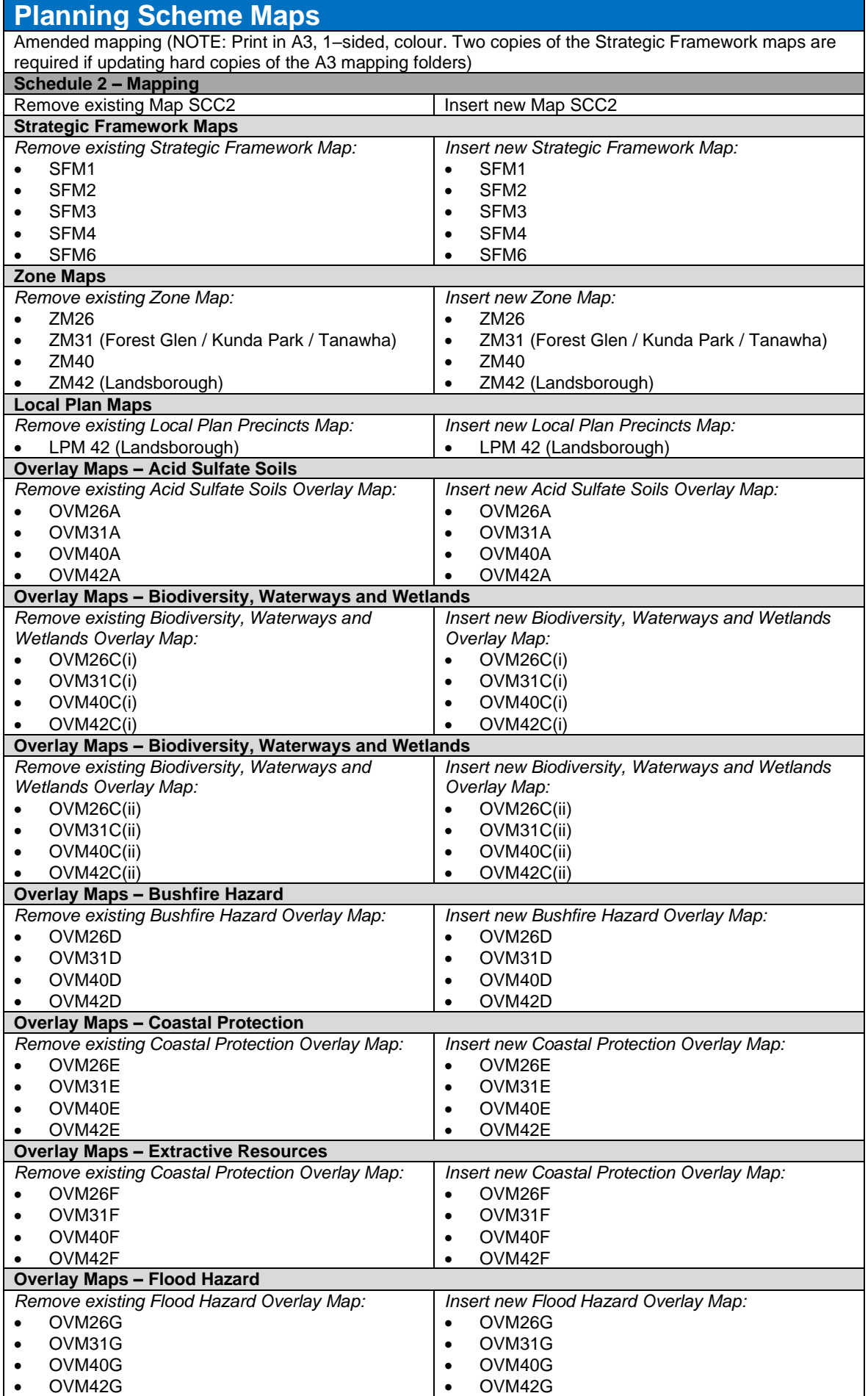

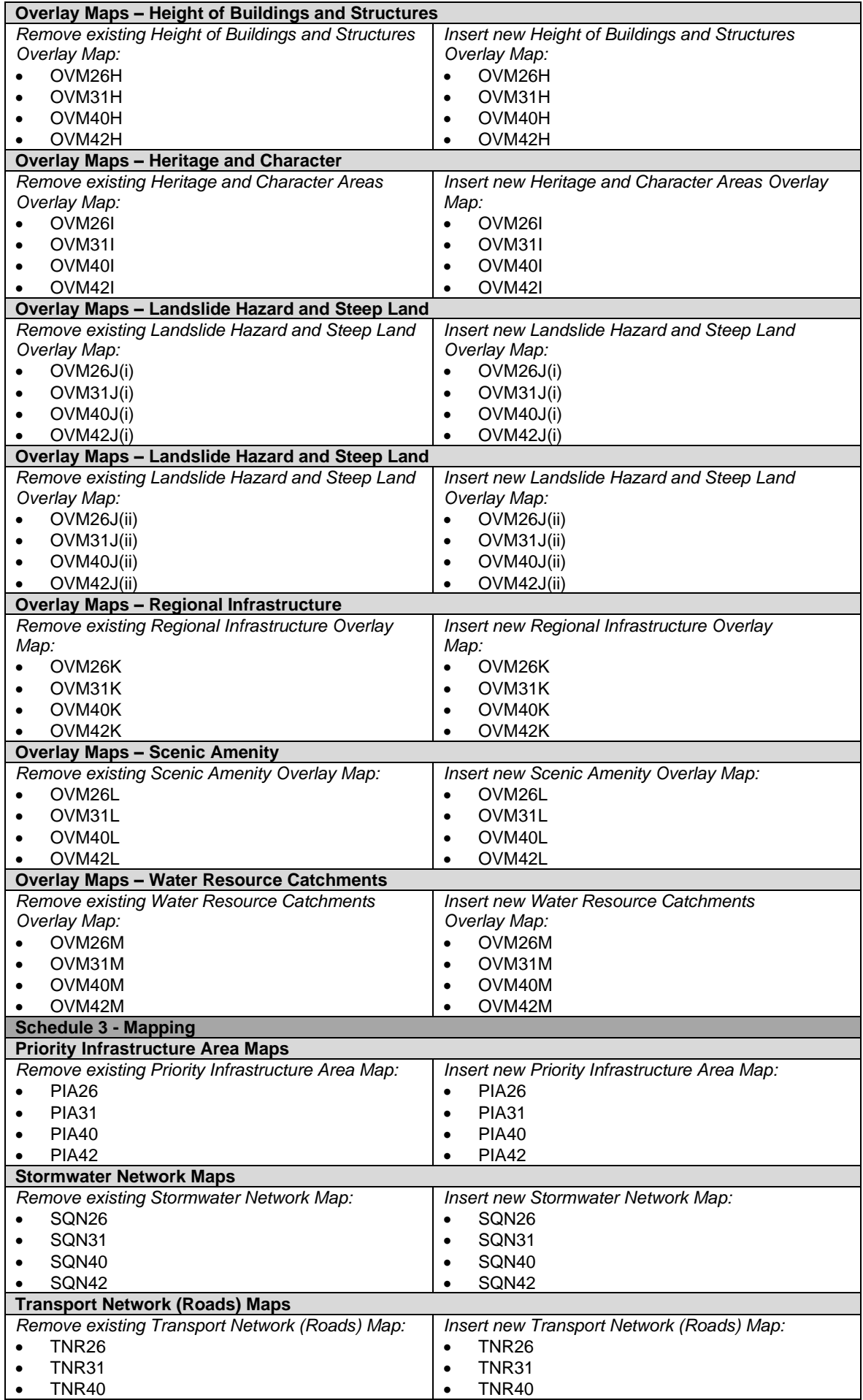

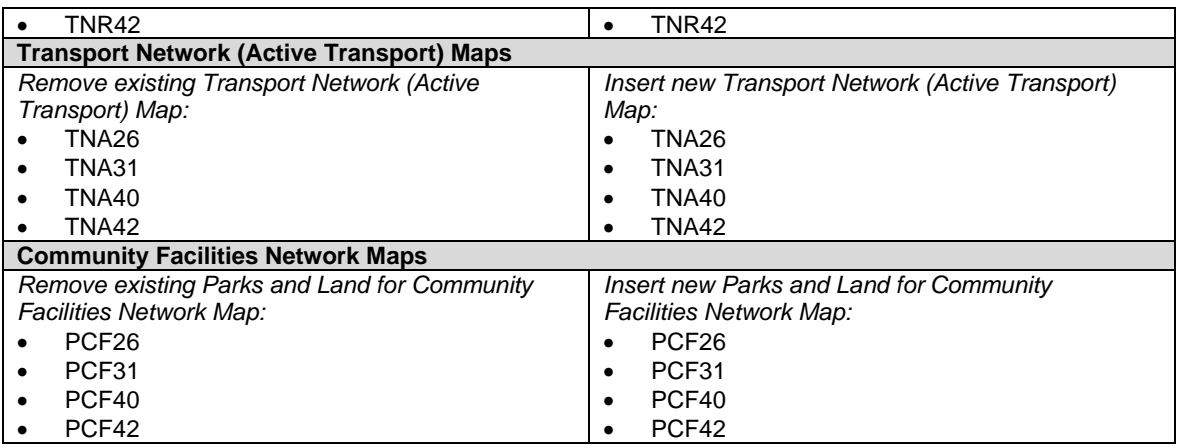

### **Sunshine Coast Council**

## www.sunshinecoast.qld.gov.au

mail@sunshinecoast.qld.gov.au T 07 5475 7272 F 07 5475 7277 Locked Bag 72 Sunshine Coast Mail Centre Qld 4560